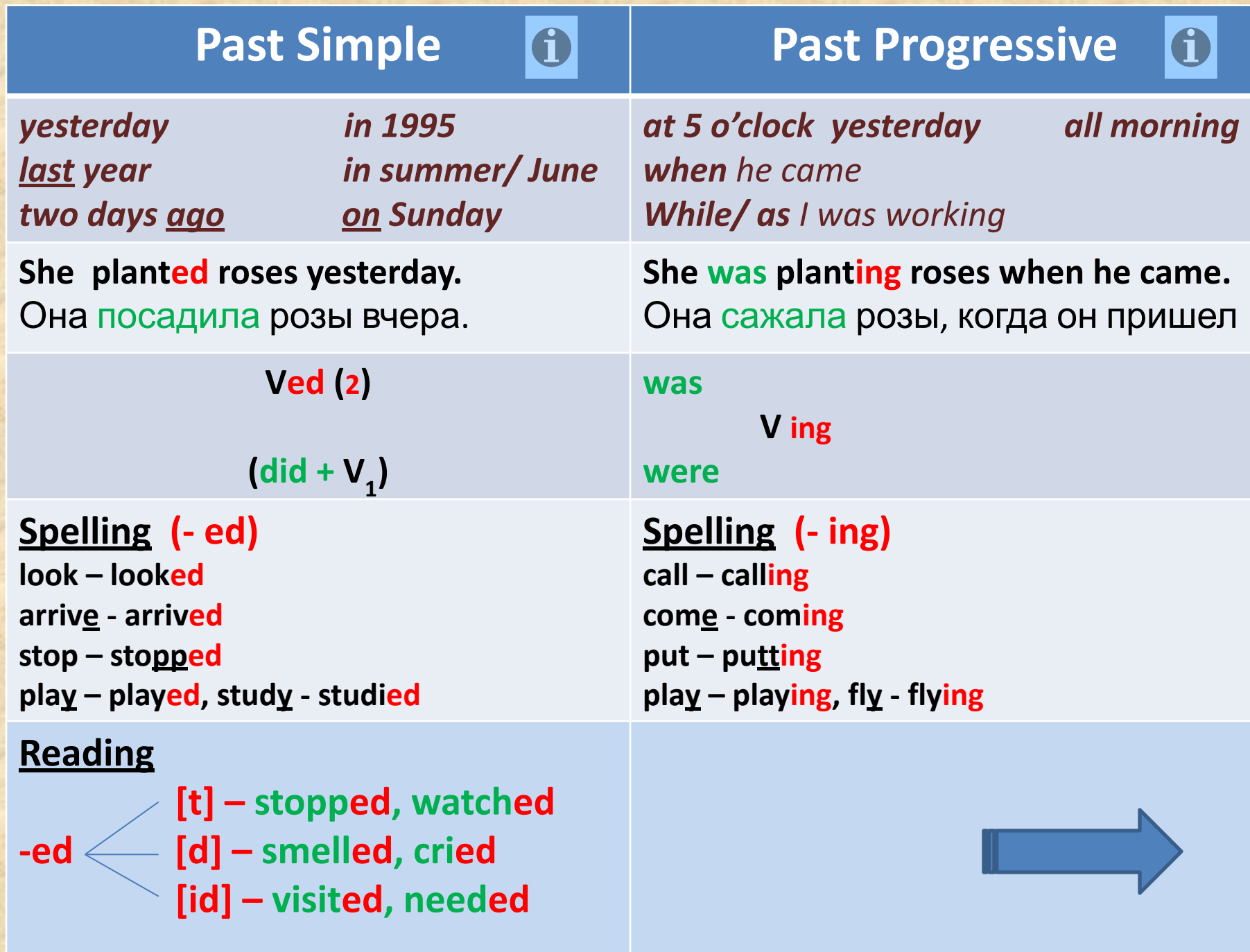

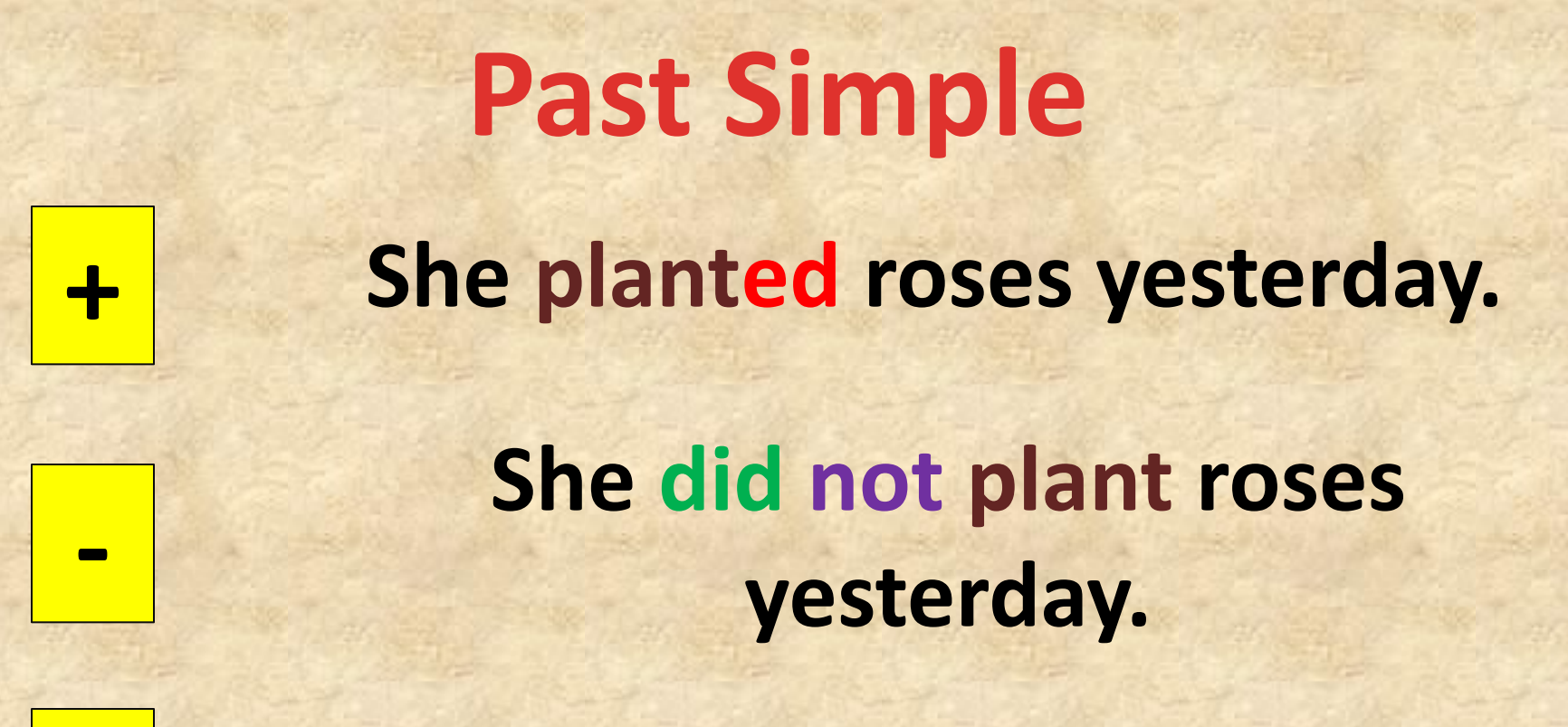

**Did she plant roses yesterday?**

**Yes, she did. No, she did not.**

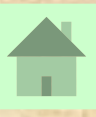

**?**

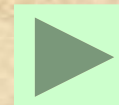

# **Past Progressive She was planting roses when he came .**

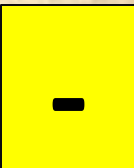

**+**

#### **She was not planting roses when he came.**

**?**

### Was she planting roses when he **came?**

**Yes, she was. No, she was not.**

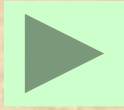

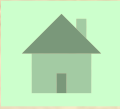

## **Past Simple**

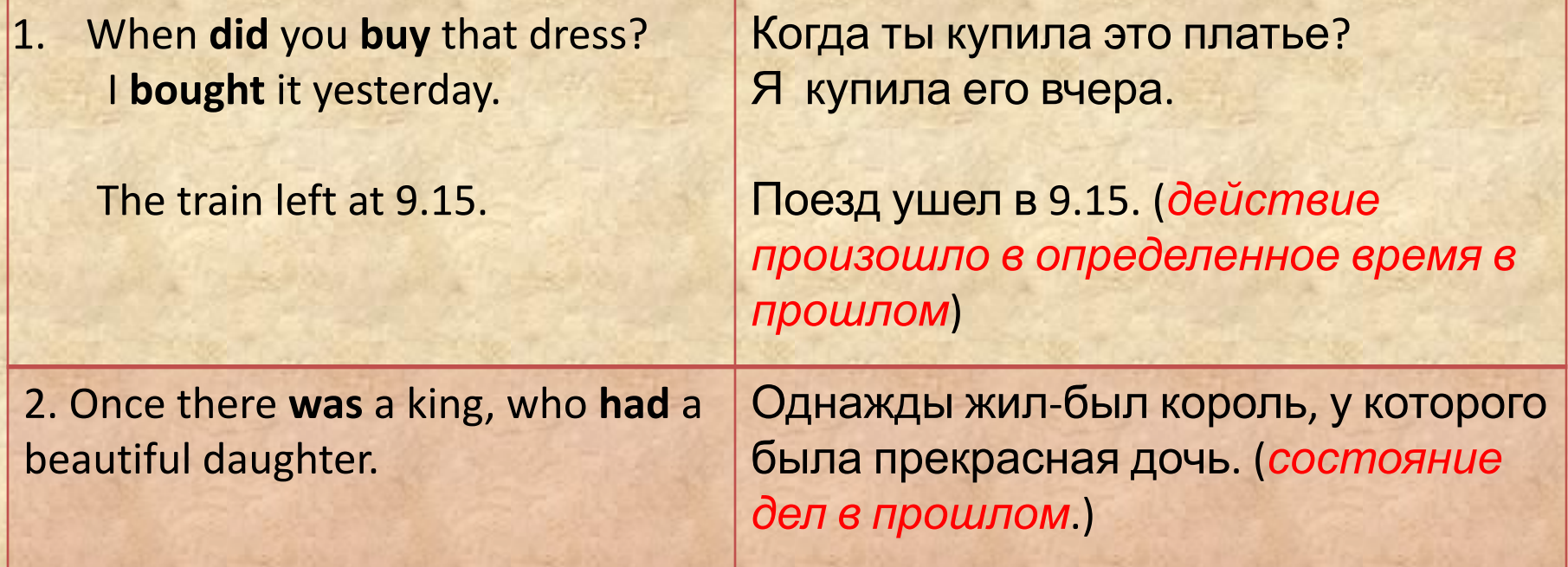

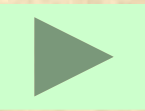

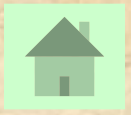

### **Past Progressive**

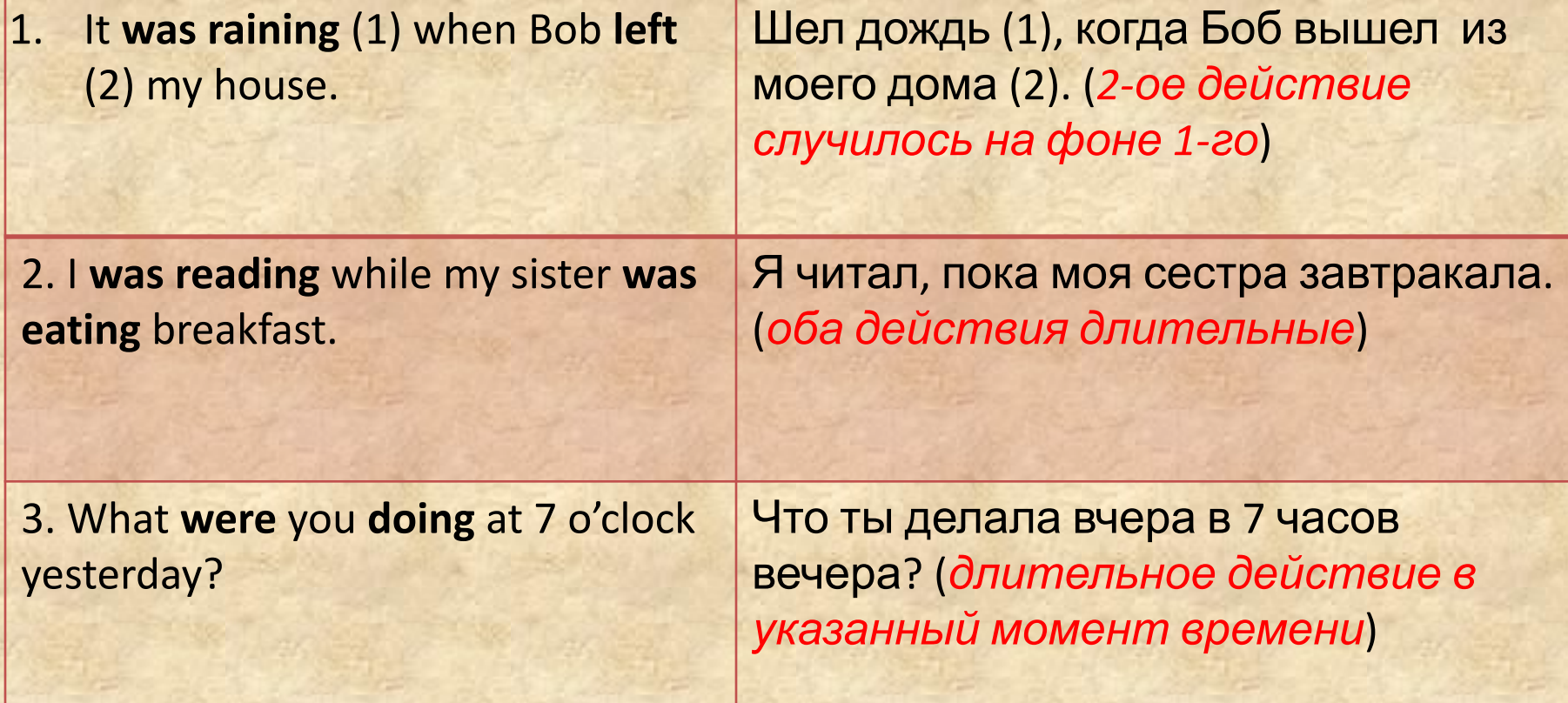

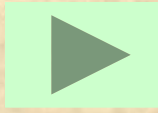

We use the past simple:

a) for an action which happened at a definite time in the past. The time is stated, already known or implied.

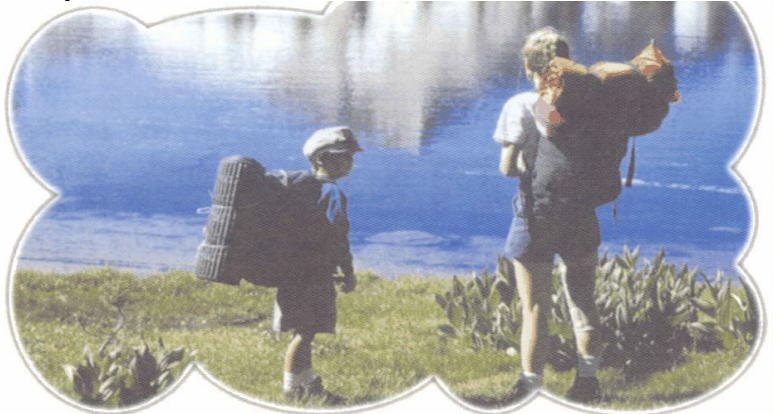

They went camping by the lake last month. (When did they go camping? Last month. The time is stated.)

b) for actions which happened immediately one after the other in the past.

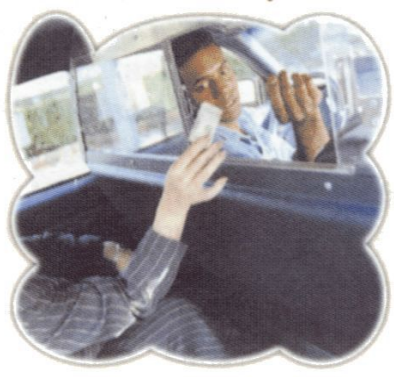

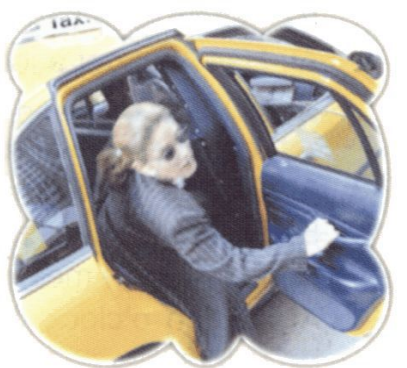

First she **paid** the driver, then she got out of the taxi.

c) for past habits or states which are now finished. In such cases we can also use the expression used to.

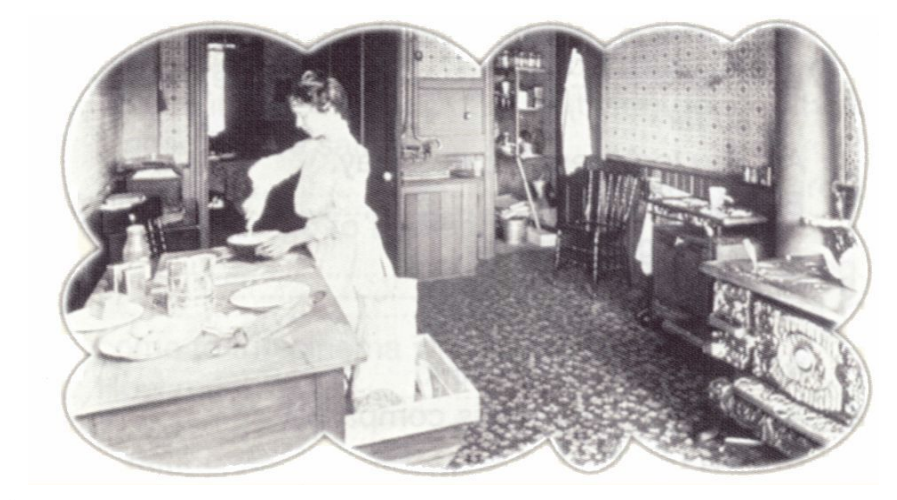

Kitchens were/used to be very different a hundred years ago.

The past simple is used with the following time expressions: yesterday, then, when, How long ago ...? last night/week/month/year/Tuesday, etc., three days/ weeks, etc. ago, in 1997, etc.

#### We use the past progressive:

a) for an action which was in progress at a stated time in the past. We do not mention when the action started or finished.

At seven o'clock yesterday evening they were having dinner. (We do not know when they started or finished their dinner.)

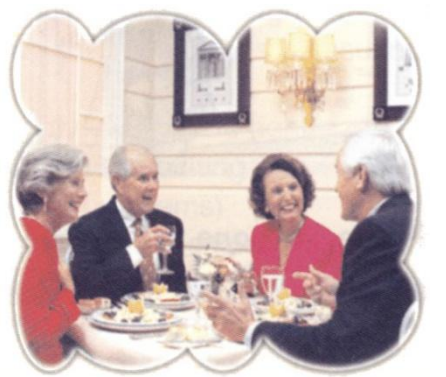

b) for an action which was in progress when another action interrupted it. We use the past continuous for

the action in progress (longer action) and the past simple for the action which interrupted it (shorter action).

He was walking down the street when he ran into an old friend.

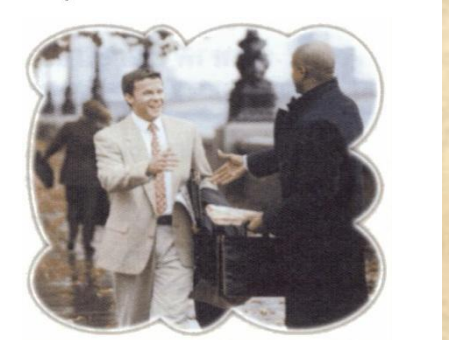

c) for two or more simultaneous past actions.

> She was talking on her mobile phone while she was driving to work.

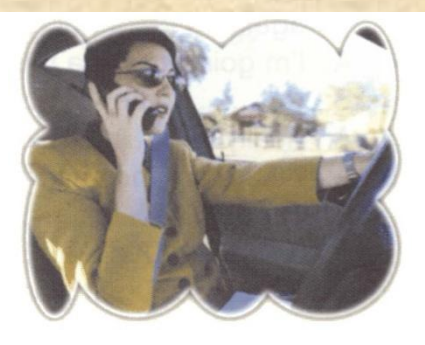

d) to describe the atmosphere, setting, etc. in the

introduction to a story before we describe the main events.

One beautiful autumn afternoon, Ben was strolling down a quiet country lane. The birds were singing and the leaves were rustling in the breeze.

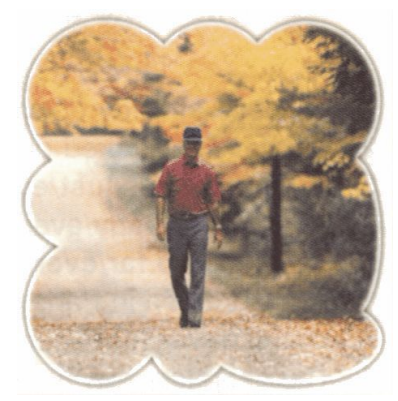

The past continuous is used with the following time expressions: while, when, as, all morning/evening/day/ night, etc.

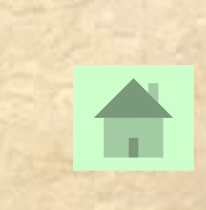

A Brian and Ruth went on a day trip yesterday. Look at the notes below and say what they did, using the linking words from the list.

first, then, next, after that, later, finally

 $S1$ :

- travel to Brighton by train  $9:15 - 10:30$ :
- look around shops 10:30 - 11:30:
- walk on beach  $11:30 - 12:30$ :
- eat lunch at seaside restaurant  $12:30 - 2:00$ :
- 2:00 4:30: visit funfair
- have afternoon tea  $4:30 - 5:30$ :

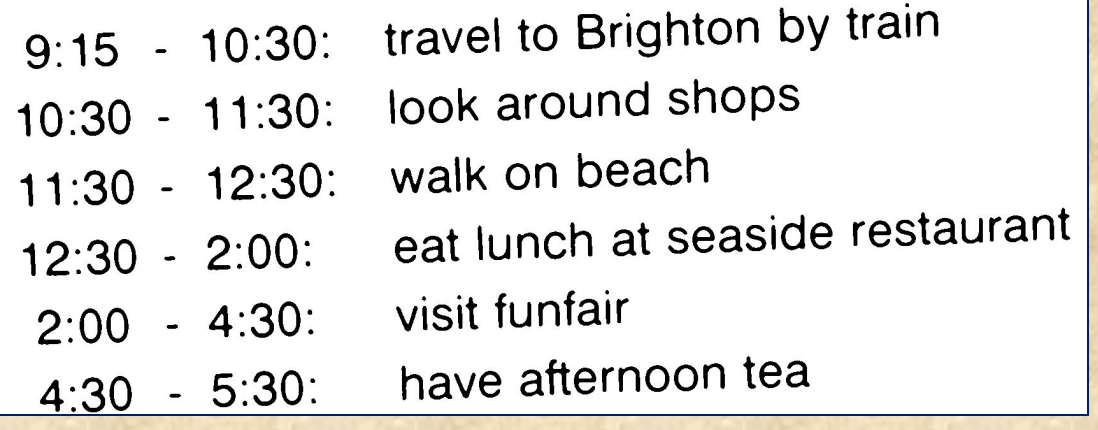

Now, in pairs, ask and answer B questions about what Brian and Ruth were doing at the times in the list below, as in the example.

SA: What were Brian and Ruth doing at half past nine in the morning? SB: They were travelling to Brighton by train.

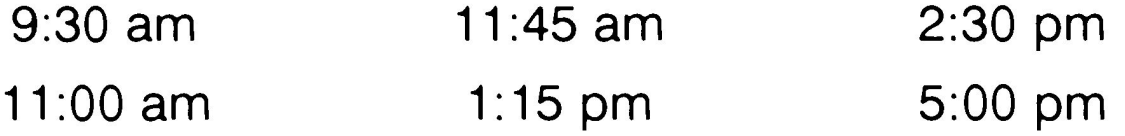

#### Put the verbs in brackets into the past simple or the past continuous.

and the birds. (shine) and the birds The sun  $1)$  ... A -down the country lane. He 4) .......................... (smile). suddenly, the engine 8) .............................. (begin) to make dead in the middle of the road. Mike 10) .................... He 12) ....................... (sigh), then 13) ................................ (start) to wish he had stayed at home.

#### **Answer key**

- A 2 were singing
	- was driving 3
	- was smiling 4
	- 5 was looking forward/ looked forward
	- 6 enjoyed
	- was going/  $\overline{7}$ went
- 8 began
- stopped 9
- tried  $10<sup>1</sup>$
- $11$ happened
- 12 sighed
- got out 13
- pushed/was  $14$ pushing
- started  $15<sub>1</sub>$

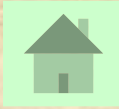

#### **Tests on-line**

http://www.study.ru/test/test.php?id=225

http://www.study.ru/test/test.php?id=380

http://www.study.ru/test/test.php?id=228